**AutoCAD Crack Free Download 2022 [New]**

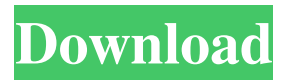

AutoCAD's main competitors are SketchUp and Adobe InDesign. AutoCAD was first released in December 1982 as a desktop app running on microcomputers with internal graphics controllers. Before AutoCAD was introduced, most commercial CAD programs ran on mainframe computers or minicomputers, with each CAD operator (user)

working at a separate graphics terminal. AutoCAD is also available as mobile and web apps. AutoCAD was acquired by Autodesk in 1998, and later became part of the Autodesk Applications suite. In 2014 Autodesk bought the rival 3D design and visualization software SketchUp for \$55 million. Autodesk will now integrate AutoCAD, SketchUp, Inventor and 3ds Max into a single group under the Autodesk Digital Design group. Circles, arcs, and

other objects can be used in drawing planes. Planes are defined by coordinates and angles. The number of connected coordinate planes is called the [layer. Selecting a line segment in a drawing window creates a [dimension. 2. Vertical, horizontal, and angled dimension lines can be created using snap to intersections (right click) on line segments. 3. The [rotate] tool is used to rotate the drawing in 90° increments. 4. Draw multiple lines with the

[polyline] tool. Lines are constructed by specifying the points and the distance between points. 5. Draw and edit a circle using the [circle] tool. 6. Draw arcs using the [arc] tool. [SketchUp, Inventor, SolidWorks, and other application's use the [arc tool to create arcs of any shape. 7. Solidify and extrude objects. 8. Select objects in the drawing window and edit them. 9. The [detach] tool is used to remove objects from the drawing. 10. Resize objects

## using the [select] tool and the [scale] tool. 11. The [object snap] tool can be used to add new coordinates to an existing object. The snap point is selected when the [object snap] tool is used. 12. Use the [grid] tool to draw fine grids on the drawing window. 13. The [image] tool can be used to insert a 2D image into the drawing. 14. Use the [select] tool to select objects in the

**AutoCAD Crack + Patch With Serial Key Download**

InfoPath, formerly part of the Microsoft Office suite, is a web-based client-server database program that is utilized to edit and display structured information, including reports, forms, queries and queries, list views, web access, and other related data. The format of information is generally user-defined and stored in either a relational database, a series of file tables, or in a custom XML schema. Training The first two generations of AutoCAD training were

taught in classrooms. The present day industry practice is to hire a CAD Technician or CAD Designer to supervise students. In CAD Technician training, a CAD technician must have threedimensional drafting skills, but does not need to know programming skills. A CAD Designer's skills include the ability to plan and manage a project, read blueprints, and analyze and modify designs. A CAD Designer must be proficient in programming skills. In a program

## generally referred to as Construction Drafting or CAD Technician, students learn CAD design and drafting skills to prepare drawings of structures. Students also learn how to use Autodesk software to develop drawings and perform other tasks related to the construction industry. AutoCAD can be used for everything from manufacturing designs, to marketing, to architectural design. See also Allometric Engineering CAD Computer-aided design

## History of computer-aided design List of CAD editors MicroCAD TopCAD ThinCAD Vectorworks References Further reading External links AutoCAD 2D page at Autodesk AutoCAD 3D page at Autodesk AutoCAD Apprentice: From Newbie to CAD Star A Tutorial on using AutoCAD and ObjectARX for MPP/HRCAD Category:Autodesk software Category:Computer-aided design software

# Category:Computer-aided design software for WindowsQ: Is there any meaning of {... } in C? Can someone explain to me the meaning of this: int  $v = 0$ ; int \*p = &v; { if (\*p) {  $\pi$ ... } } Especially what is the block doing in the first line? Thanks A: This is what called a scope block. See for a good description. EDIT: 5b5f913d15

Choose "Vault" from the menu. Click on the "Key Gen" button. Enter the Keygen code and press Enter. You should see this icon: A new window will be opened: Click on "Generate". A new window will open up. Press the "Print" button and print it. Go to your Autocad Autodesk account and proceed. You should receive the keygen. Using a cracked/unlocked version

# of Autocad Autodesk If you find a file with the name : "Autocad Autodesk 14.0 Beta 2 CRACKED" or "Autocad Autodesk 14.0 CRACKED" in your computer, it will probably mean that you're using a cracked/unlocked version of Autocad Autodesk. You can use the keygen to relock the program in your account by going to "Vault". Then click on "Key Gen" and enter the keygen code. Click on "Generate" and print the keygen. You should receive the keygen.

Also, you can get the keygen from here: Why use the keygen When you use a cracked/unlocked version of Autocad Autodesk, you're doing something that's unethical. It means that you're using an unlicensed program and it's for that reason why you should only use the keygen to re-lock the program. When using the keygen, you're changing a legal file into a legal file with a new hash. You can also download the cracked/unlocked version

of Autocad Autodesk from here: How to use the keygen Step 1: Install Autocad Autodesk and activate it. Install Autocad Autodesk and activate it. Open the Autocad Autodesk application. Click on "Install" from the application menu. Click on "Next" in the "Install Autocad Autodesk Windows" window. Click on "Next" in the "Install Autocad Autodesk Windows" window. Wait until the program installation is done. Restart

#### your computer

**What's New In AutoCAD?**

Copy and paste functions: Copy from existing models and paste into other drawings with a click of the mouse. (video: 1:33 min.) Annotation: Annotate your drawings and notes easily with precise tools for positioning and measuring. Zoom in, zoom out, and modify annotations on-thefly. (video: 1:25 min.) Mixed Reality: Create designs that can be viewed

## in both 3D and 2D. With the AutoCAD 2023 3D tools, you can collaborate with your colleagues and clients, even from across the globe. (video: 1:36 min.) 3D model-based features and product updates: Create precise models of your drawings in 3D for better visualizing your designs. Save time by viewing the 3D model in both the 2D and 3D environments, on your screen or on a projector. (video: 2:36 min.) The #1 New Drawing Tool: Create

### and edit annotated drawings or add a text annotation to your drawing from your tablet, smartphone, or web browser. (video: 2:55 min.) AutoCAD 2023 lets you quickly and easily mark up and annotate your drawings using a simple point-andclick interface. You can instantly create annotations for anything you need, including drawing text, rectangles, circles, and lines. You can even add your own arrows to indicate key elements of your drawings. Get Started with

the Free Upgrade to AutoCAD 2023 Autodesk Visualization and data management services: Share your designs quickly and securely with clients, collaborators, and internal users. And if you need to collaborate with them on a shared project or product, you can. View and navigate CAD models in real time: Explore designs, drawings, and models in real time across the cloud and on mobile devices. Visualize and communicate your data visually: Manage and

analyze your data with visualizations and dashboards. Get the most out of your AutoCAD drawings with our new drawing and annotation tools. Now you can work together with your collaborators and customers to more easily create and edit your drawings, and even incorporate feedback. Share and add comments: Mark up your drawings and attach notes to them. Annotate your drawings easily: Add precise annotations of your

#### drawing. Easily

Official Requirements The official Xbox app on Windows 10 for Windows Phone doesn't work for my tablet, so I used the Xbox App on Android (both tablet and phone) instead. Links: Installable Links: For the official page, this is probably the best link. Notes: I don't use games very much on my Surface, and that's why I created this guide, because I didn't find any such guide for Surface

#### users who don't play games. I only use game engines (like Unity) for

#### Related links:

<https://ursgift.com/autocad-crack-pc-windows-april-2022/> <https://dishingpc.com/advert/autocad-crack-free-download-for-pc-2022/> <https://radiant-ravine-38512.herokuapp.com/brenotsk.pdf> <https://gembeltraveller.com/wp-content/uploads/2022/06/jesjae.pdf> <https://ccsbe.org/autocad-product-key-x64/> <https://bluesteel.ie/wp-content/uploads/2022/06/AutoCAD-24.pdf> <http://gateofworld.net/autocad-2020-23-1-crack-for-pc/> [http://sanatkedisi.com/sol3/upload/files/2022/06/kGCNx5RubWcSljAJu2Ts\\_07\\_87ddd](http://sanatkedisi.com/sol3/upload/files/2022/06/kGCNx5RubWcSljAJu2Ts_07_87dddadae5362976c43bfc6bb998e7b9_file.pdf) [adae5362976c43bfc6bb998e7b9\\_file.pdf](http://sanatkedisi.com/sol3/upload/files/2022/06/kGCNx5RubWcSljAJu2Ts_07_87dddadae5362976c43bfc6bb998e7b9_file.pdf) <https://marcsaugames.com/wp-content/uploads/2022/06/seanbor.pdf> <https://biopredturdiapaipr.wixsite.com/tricaninal/post/autocad-pc-windows> <https://purosautoskansas.com/?p=31297> [https://socialtak.net/upload/files/2022/06/NVGR1MeNZ1Qj4ra1L8jL\\_07\\_d8594f35f3](https://socialtak.net/upload/files/2022/06/NVGR1MeNZ1Qj4ra1L8jL_07_d8594f35f33d802c0fbeeb6b8f44fcb2_file.pdf) [3d802c0fbeeb6b8f44fcb2\\_file.pdf](https://socialtak.net/upload/files/2022/06/NVGR1MeNZ1Qj4ra1L8jL_07_d8594f35f33d802c0fbeeb6b8f44fcb2_file.pdf) <https://myipatovo.ru/autocad-23-0-crack-free-download/> <https://itsmesolomon.com/wp-content/uploads/2022/06/fifesel.pdf> https://x-streem.com/upload/files/2022/06/DKZLFe1PkjseAVU5OUFU\_07\_d8594f35f [33d802c0fbeeb6b8f44fcb2\\_file.pdf](https://x-streem.com/upload/files/2022/06/DKZLFe1PkjseAVU5QUFU_07_d8594f35f33d802c0fbeeb6b8f44fcb2_file.pdf) <http://bariatric-club.net/?p=10257> <http://mycryptojourney.blog/?p=21348> [https://newilhumphwis1981.wixsite.com/efdissijar/post/autocad-crack-activation-code](https://newilhumphwis1981.wixsite.com/efdissijar/post/autocad-crack-activation-code-with-keygen-updated-2022)[with-keygen-updated-2022](https://newilhumphwis1981.wixsite.com/efdissijar/post/autocad-crack-activation-code-with-keygen-updated-2022) <https://pascanastudio.com/autocad-crack-license-code-keygen/> <https://teenmemorywall.com/autocad-19-1-keygen-for-lifetime-free/>